# Technologia Wi-Fi INTERNET

# Przyszłość w bezprzewodowych sieciach lokalnych Uwolnić komputer

Surfowanie bardziej kojarzy się z przestrzenią i wolnością niż z kablami i ograniczeniami. Do tej pory jednak trudno było pozbyć się przewodów. Radiowa technologia Wi-Fi szturmem zdobywa rynek.

ażdy z nas słyszał o łączności bez ka-<br>bli. IrDA, Bluetooth, GSM, DECT - te<br>rozwiązania od dawna są na ustach<br>wszystkich. a niektóre nawet na stałe zagościbli. IrDA, Bluetooth, GSM, DECT – te rozwiązania od dawna są na ustach wszystkich, a niektóre nawet na stałe zagościły w naszych domach. W numerze 5/2002 przedstawiliśmy kompendium technik pozwalających łączyć różne urządzenia bez pomocy kabli. Oprócz już wymienionych standardów, opisaliśmy także IEEE 802.11b. Ta technologia, coraz częściej nazywana Wi- -Fi albo Wireless LAN, szybko zdobywa popularność. Od GSM-u, DECT-a czy IrDA-y różni się zastosowaniem. Jej przeznaczenie to bezprzewodowe sieci lokalne. WLAN jest w zasadzie odpowiednikiem standardowego Ethernetu – tyle że bez kabli. Popularyzacja tego standardu może bardzo odmienić pracę z komputerem, mimo iż w pierwszej chwili nie wydaje się to oczywiste.

Technologia Wi-Fi może służyć do łączenia ze sobą dwóch lub więcej komputerów w sieć typu peer-to-peer, jednak najczęściej tworzony jest punkt dostępowy z anteną o większej mocy. Taka stacja bazowa może pełnić funkcję routera, serwera DHCP lub dostarczać inne usługi typowe dla serwerów

sieciowych. Komputery wyposażone w kartę Wi-Fi, będące w zasięgu stacji bazowej, mogą korzystać z bezprzewodowej transmisji. Jeżeli zaś stacja pełni funkcję bramki z dostępem do Sieci, całość daje nam zapowiadany od lat bezprzewodowy Internet!

#### Surfujta, gdzie chceta

...ale pod warunkiem, że gdzieś w pobliżu znajduje się punkt dostępowy. Obecnie na świecie (głównie w USA i w Europie Zachodniej) pojawiają się one jak grzyby po deszczu w miejscach takich jak lotniska, hotele, sale konferencyjne, kawiarnie, restauracje, a nawet publiczne parki. Za korzystanie z niektórych trzeba zapłacić (jednorazowo lub miesięcznie), ale czasem udostępniane są one za darmo, z nadzieją na zwiększenie obrotów spowodowane przyrostem gości. Już dziś wielu przedstawicieli wolnych zawodów szczególnie upodobało sobie pracę w przytulnych kafejkach i pełnych zieleni parkach, gdzie – jak twierdzą – łatwiej o natchnienie.

Technologia bezprzewodowa, podobnie jak niegdyś Internet, przyciąga zwolenników

wolności. Powstają projekty, których celem jest popularyzacja powszechnego i nieskrępowanego dostępu do Sieci. W Internecie pojawiły się serwisy gromadzące informacje o miejscach publicznych , gdzie można posurfować, dysponując komputerem wyposażonym w kartę Wi-Fi. Jeden z bardziej znanych projektów tego typu to NYC-Wireless, czyli Bezprzewodowy Nowy Jork. 160»

# **Technologia WLAN**

Komputery z kartą Wi-Fi mogą łączyć się ze sobą (peer-to-peer) lub z wydzielonym nadainikiem, zwanym stacia bazowa badź punktem dostępowym. Technologia Wi-Fi w najpopularniejszej wersji umożliwia przesyłanie danych z prędkością do 11 Mbit/s na odległość nawet do kilkudziesięciu kilometrów w przestrzeni otwartej i kilkudziesięciu metrów w przestrzeni ograniczonej. W praktyce dystans ten jest uzależniony od ukształtowania terenu, rodzaju materiałów wykorzystanych w budynkach itp. Do transmisji wykorzystywane jest pasmo 2,4 GHz, które w Polsce od niedawna jest ogólnodostępne. Nowsze odmiany tej technologii to: 802.11a (prędkość do 54 Mbit/s i częstotliwość 5 GHz) i 802.11g (ma być ratyfikowana w połowie 2003 r. – przepustowość 22 Mbit/s i praca w paśmie 2,4 GHz). Artykuł na temat technologii WLAN opublikowaliśmy w CHIP-e 11/2000 (patrz: CD i DVD).

# INTERNET

# Technologia Wi-Fi

### **Wireless LAN w Polsce**

W naszym kraju publicznych punktów dostępowych jest jeszcze niewiele. Najbardziej spektakularny projekt to poznańskie lotnisko Ławica, gdzie posiadacze notebooków z kartą WLAN mogą korzystać z dobrodziejstw Internetu w oczekiwaniu na samolot. Również hotele Marriott (w Polsce i na całym świecie) udostępniają swoim gościom bezprzewodową sieć. Na świecie popularne jest uruchamianie bezprzewodowej sieci na targach. Jedną z takich imprez jest Kongres Technologiczny, którego ostatnia edycja miała miejsce 29 października 2002 w warszawskim Pałacu Kultury i Nauki.

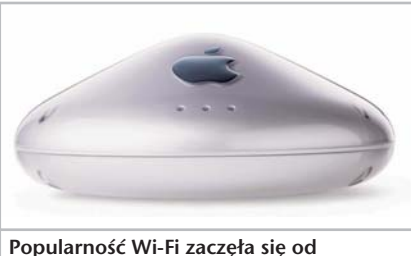

AIRPORTU – stacji bazowej firmy Apple.

Jego cele to popularyzacja otwartych punktów dostępowych oraz wspieranie społeczności użytkowników technologii Wireless LAN. Zdaniem twórców witryny łatwy dostęp do Sieci nie oznacza tylko swobody w zabawie czy pracy. Projekt ma służyć też budowie (we współpracy z władzami miejskimi) ratunkowej sieci IP. NYCWireless to z jednej strony mapa i baza takich miejsc, a z drugiej materiały zachęcające i wyjaśniające, jak samemu założyć punkt umożliwiający bezprzewodowe podłączenie się do Internetu.

Od wolności niedaleko do anarchii. Gdy jakaś firma zechce upublicznić swoje łącze internetowe dzięki technologii WLAN – chwała jej za to. Jeśli jednak nie ma takiego zamiaru, lepiej niech pomyśli o odpowiednich zabezpieczeniach, gdyż w wielu miastach USA i Europy Zachodniej krążą entuzjaści wyposażeni w notebooki i wynajdują takie punkty. Następnie oznaczają je tak, mogły być łatwo znalezione przez amatorów bezprzewodowego sufrowania. W poszukiwniu "odkrytych" sieci przeprowadzane są nawet samolotowe loty nad miastem. Ich efektem są współrzędne znalezionych miejsc, publikowane w Internecie, a odczytane wcześniej z odbiornika GPS.

O tym, że Wi-Fi najbardzje popularne jest w USA, można się przekonać, odwiedzając serwis 802.11 HotSpots. Witryna zawiera informacje o możliwościach bezprzewodowego podłączenia się do Sieci. Oczywiście większość opisanych miejsc znajduje się w USA i poświęcono im osobną wyszukiwarkę. Drugi mechanizm

#### i Zabezpieczanie sieci bezprzewodowej

Sieci wykorzystujące technologię Wi-Fi są narażone na ataki hakerów. Wielu administratorów nie stosuje żadnych poważniejszych zabezpieczeń, o czym można się przekonać, jeżdżąc po ulicach niektórych miast europejskich z odpowiednio wyposażonym notebookiem. Specyfikacja 802.11 pozwala na wykorzystanie numeru SSID (Service Set Identifier) jako formy identyfikacji użytkowników sieci. Aby można podłączyć się do sieci, numery SSID karty radiowej i punktu dostępowego muszą być takie same. W wielu przypadkach jest to jedyne zabezpieczenie przed nieautoryzowanym dostępem. Biorąc jednak pod uwagę fakt, że SSID jest przekazywany przez punkt dostępowy wiele razy w ciągu sekundy wewnątrz każdej ramki, jest to bardzo słabe zabezpieczenie. Haker z łatwością może je złamać, korzystając z takich narzędzi, jak AirMagnet, Netsstumbler czy AiroPeek. W przypadku Windows XP nie są one konieczne, gdyż sam system przychodzi z pomocą, wykrywając SSID danej sieci i automatycznie konfigurując kartę notebooka.

Nawet jeżeli osoba z zewnątrz dostanie się do sieci za pomocą odpowiedniego

obsługuje pozostałe kraje świata. Niestety, wśród trzynastu pozycji nie ma Polski. Nie znaczy to jednak, że w naszym kraju nie istnieją sieciowe "punkty zaczepienia". Nad Wisłą Wi-Fi nie jest jeszcze popularne, ale pojawiają się pierwsze projekty. Jednym z nich jest poznańskie lotnisko Ławica – o innych można przeczytać w ramce "Wireless LAN w Polsce". Czy bezprzewodowe sieci lokalne w naszym kraju to tylko przelotna moda? Przekonamy się o tym niebawem, ale w czasach, kiedy możliwości notebooków i komputerów stacjonarnych praktycznie nie różnią się, niewolnicze przywiązanie do biurka nie znajduje uzasadnienia.

#### Wolność w biurze

Na bezprzewodową sieć, i to ze względów jak najbardziej praktycznych – odpadają bowiem koszty założenia okablowania, kucie ścian itp. – decyduje się coraz więcej firm, szczególnie nowo powstających. Inną korzyścią jest też brak plątaniny kabli, o które mogliby się potykać pracownicy, a sprzątaczki zahaczać przy odkurzaniu. Taka sieć umożliwia także bezproblemowe przyłączanie nowych użytkowników bez konieczności ingerencji w techniczną infrastrukturę budynku.

Niektóre firmy, takie jak np. Telenor, norweski odpowiednik naszej Telekomunikacji, poszły nawet krok dalej i postanowiły wykorzystać możliwości, jakie stwarza technologia WLAN, do całkowitej reorganizacji sposobu wykonywania pracy. Pracownik dostaje tam własnego notebooka z kartą Wi-Fi oraz telefon komórkowy, natomiast

SSID, często potrzebny jest jej jeszcze numer IP, by móc z niej korzystać. Wiele sieci bezprzewodowych korzysta jednak z mechanizmu DHCP (Dynamic Host Configuration Protocol), gdzie taki numer przydzielany jest automatycznie. To rozwiązanie, często stosowane w sieciach publicznych (np. w hotelach), nie sprzyja bezpieczeństwu. W celu jego zwiększenia stosuje się kodowanie WEP (Wired Equivalent Privacy). Metoda ta nie jest, niestety, w pełni skuteczna, gdyż istnieją sposoby złamania jej. Niezbędne do tego dane można zebrać, monitorując aktywną sieć przez około jeden dzień. Lepiej jednak korzystać z WEP-u, szczególnie jeżeli zmieniamy w miarę często klucz szyfrujący.

Mimo iż dostęp bezprzewodowy jest z natury obarczony dużym ryzykiem nieautoryzowanego dostępu, nie oznacza to, iż takich sieci nie można skutecznie zabezpieczyć. Do tego celu stosowane są m.in. wirtualne sieci prywatne (VPN) czy technika RADIUS. Opracowano też bezpieczne rozszerzenia standardu Wi-Fi. Więcej informacji na ten temat można znaleźć w witrynie Wi-Fi Alliance (patrz: ramka Info).

nie ma swojego biurka. Rano każdy zajmuje to miejsce, które mu pasuje, a kończąc pracę, jest zobowiązany do zabrania z niego swoich rzeczy. Ponoć największe wzięcie mają lokalizacje z widokiem na pobliskie fiordy. W rzeczywistości nawet korzystanie z biurka nie jest konieczne, o czym można się przekonać w cieplejsze dni, kiedy większość ławek wokół siedziby firmy jest okupowana przez ludzi trzymających na kolanach notebooki.

#### Co kryje przyszłość

WLAN prędzej czy później wkroczy także do naszych domów. Bezprzewodowa sieć da nam bowiem swobodę w pracy i zabawie, odrywając komputer od jednego miejsca, na przykład tego, gdzie znajduje się gniazdko telefoniczne. Tak jak obecnie użytkownicy telefonów, tak w niedalekiej przyszłości osoby korzystające z komputerów zapomną o kablach. Arkadiusz Łuczyk

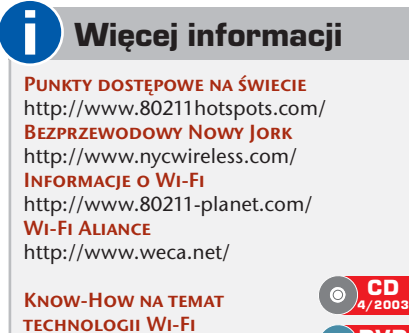

Internet | Wi-Fi

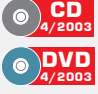

# ? Porady: zakładanie sieci Wi-Fi

- 1. Oszacuj, ile komputerów (stacjonarnych, laptopów i palmtopów) będzie korzystało z sieci teraz i w przyszłości.
- 2. Wyposaż każdy z nich w kartę Wi-Fi (PC Card, karta PCI, adapter USB, karta Compact Flash). Uwaga: nowe notebooki mogą ją mieć już wbudowaną!
- 3. Zdecyduj, czy potrzebny jest Ci dedykowany punkt dostępowy (stacja bazowa). Sieci peer-to-peer bez dostępu do Internetu mogą być skonfigurowane na bazie samych kart Wi-Fi.
- 4. Oszacuj, ile punktów dostępowych będziesz potrzebował, przy założeniu, że każdy z nich obsłuży przeciętnie 15–20 użytkowników. Weź przy tym pod uwagę zasięg urządzeń – od 20 do 100 m w pomieszczeniach i kilkuset na zewnątrz. Pamiętaj, że wraz ze wzrostem odległości maleje prędkość transmisji.
- 5. Wybierz sposób podłączenia stacji bazowej do Internetu (DSL, ISDN, modem kablowy itd.). Standardowy modem nie jest polecany ze względu na to, iż jego i tak niewielki transfer będzie musiał być współdzielony przez wielu użytkowników.
- 6. Uruchom stację bazową, korzystając z dołączonej do niej instrukcji.
- 7. Zainstaluj pierwszą kartę Wi-Fi w komputerze. W przypadku notebooka z wbudowanym adapterem uruchom program do odnajdywania stacji bazowej. Windows XP zrobi to automatycznie.
- 8. Skonfiguruj stację bazową. Większość z nich umożliwia wykonanie tej czynności za pomocą interfejsu WWW, co bardzo ułatwia cały proces.
- 9. Zainstaluj karty Wi-Fi w pozostałych komputerach i ewentualnie podłącz drukarkę sieciową.
- 10.Zadbaj o bezpieczeństwo: włącz kodowanie WEP (okresowo modyfkuj klucz szyfrujący), zmień domyślną nazwę sieci i hasło oraz, jeżeli nie jest to sieć publiczna, wyłącz SSID i umieść punkt dostępowy możliwie z dala od otwartych okien oraz drzwi. Jeśli nie jest to konieczne, nie udostępniaj plików i drukarek. Zaszyfruj katalogi zawierające szczególnie ważne dane.

#### Kalkulacja Kosztów

Instalacja biurowej sieci bezprzewodowej nie zawsze jest bardziej opłacalna niż zakładanie infrastruktury sieciowej. Dlatego warto najpierw zrobić kalkulację.

- 1. Karta Wi-Fi PCMCIA do notebooków 450–800 zł
- 2. Karta Wi-Fi do komputera stacjonarnego 450 (USB)– 520 zł (PCI)
- 3. Adapter PCI umożliwiający podłączenie karty PCMCIA do peceta – 240 zł
- 4. Stacje bazowe z routerem internetowym 900–1650 zł
- 5. Stacja bazowa Airport (Mac) 1050–1650 zł
- 6. Karta Airport (Mac)  $400-500$  zł

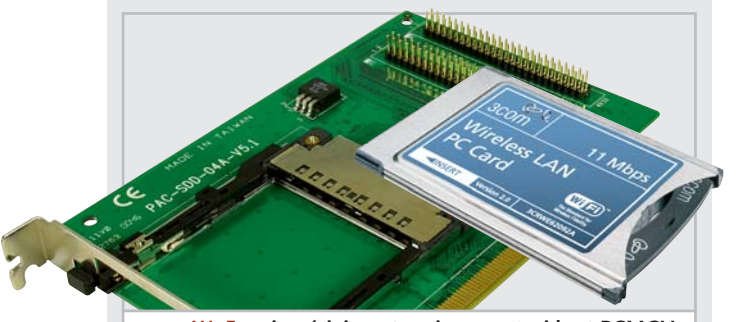

karty Wi-Fi najczęściej występują w postaci kart PCMCIA. By ich użyć, posiadacze komputerów stacjonarnych będą potrzebowali specjalnych adapterów.